Приложение № 1 к приказу № 88 от 08.11.2018

Ň.

 $\omega$ 

УТВЕРЖДАЮ Но превектора по лечебной работе А.А.Жидовинов l I S

График

СОГЛАСОВАНО

енавиый врач Поличиники АГМУ

**OM RMHNS®** прохождения периодического медицинского осточна сотрудников ФГБОУ ВО «Астраханский ГМУ» Минздрава России по подразделениям

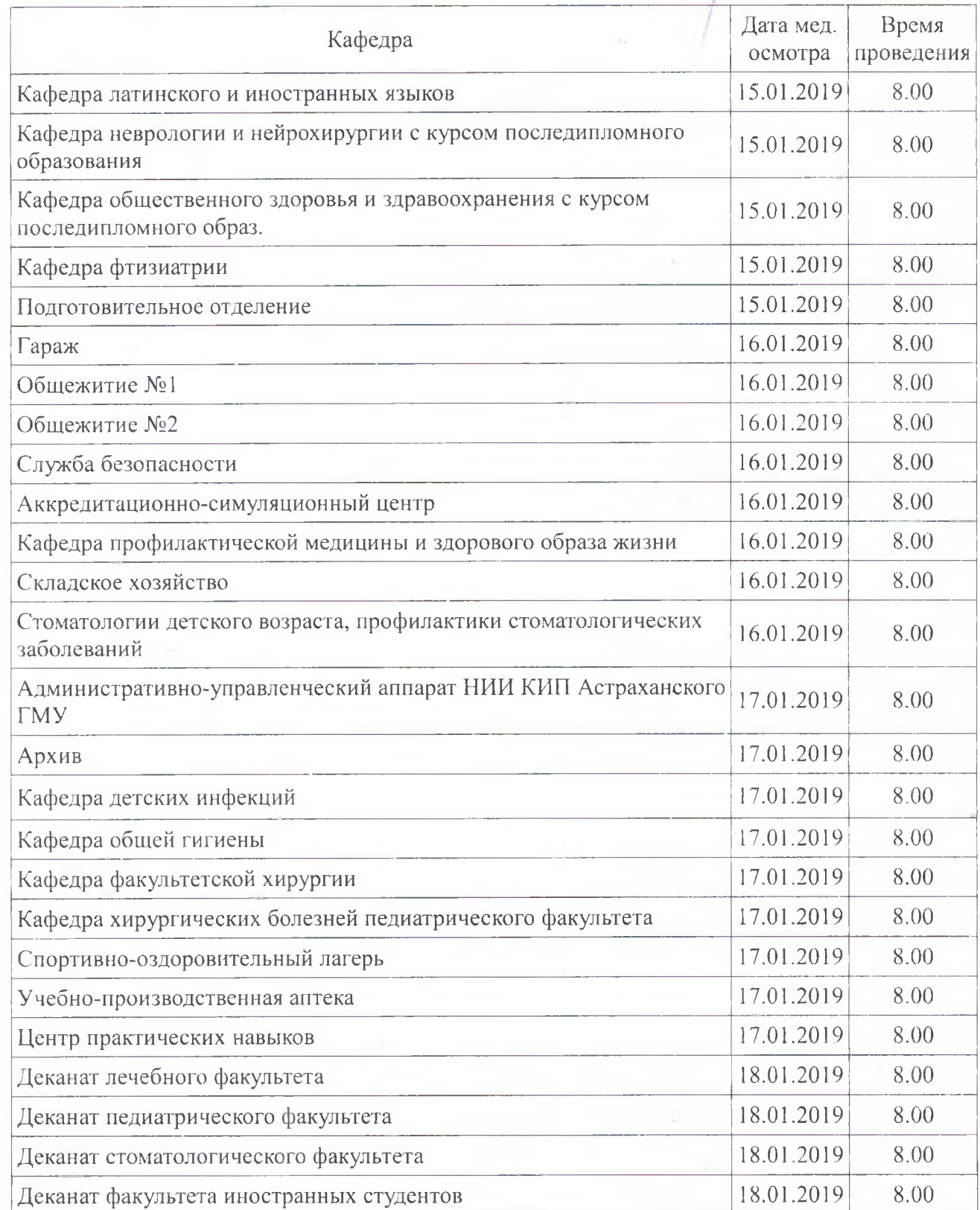

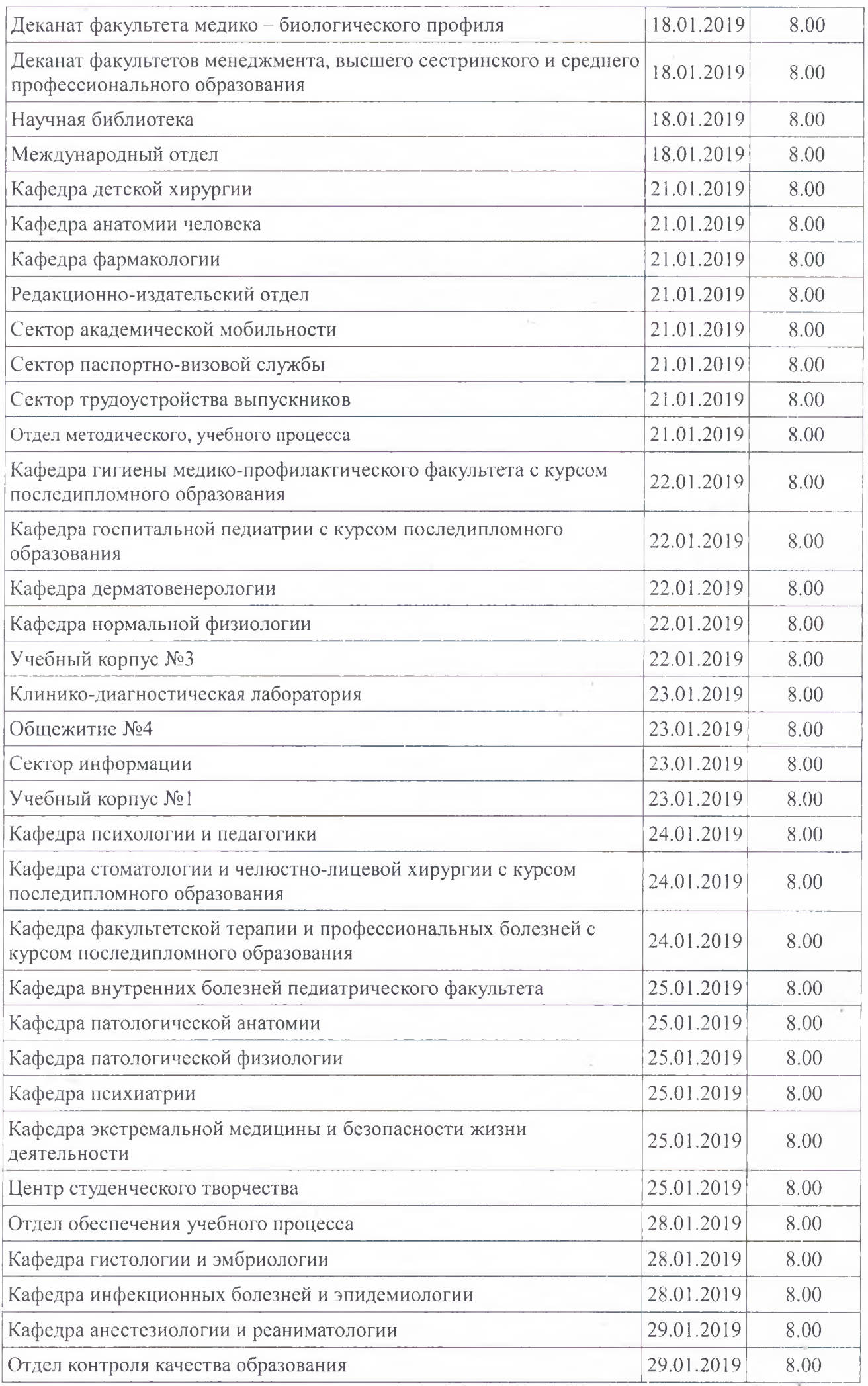

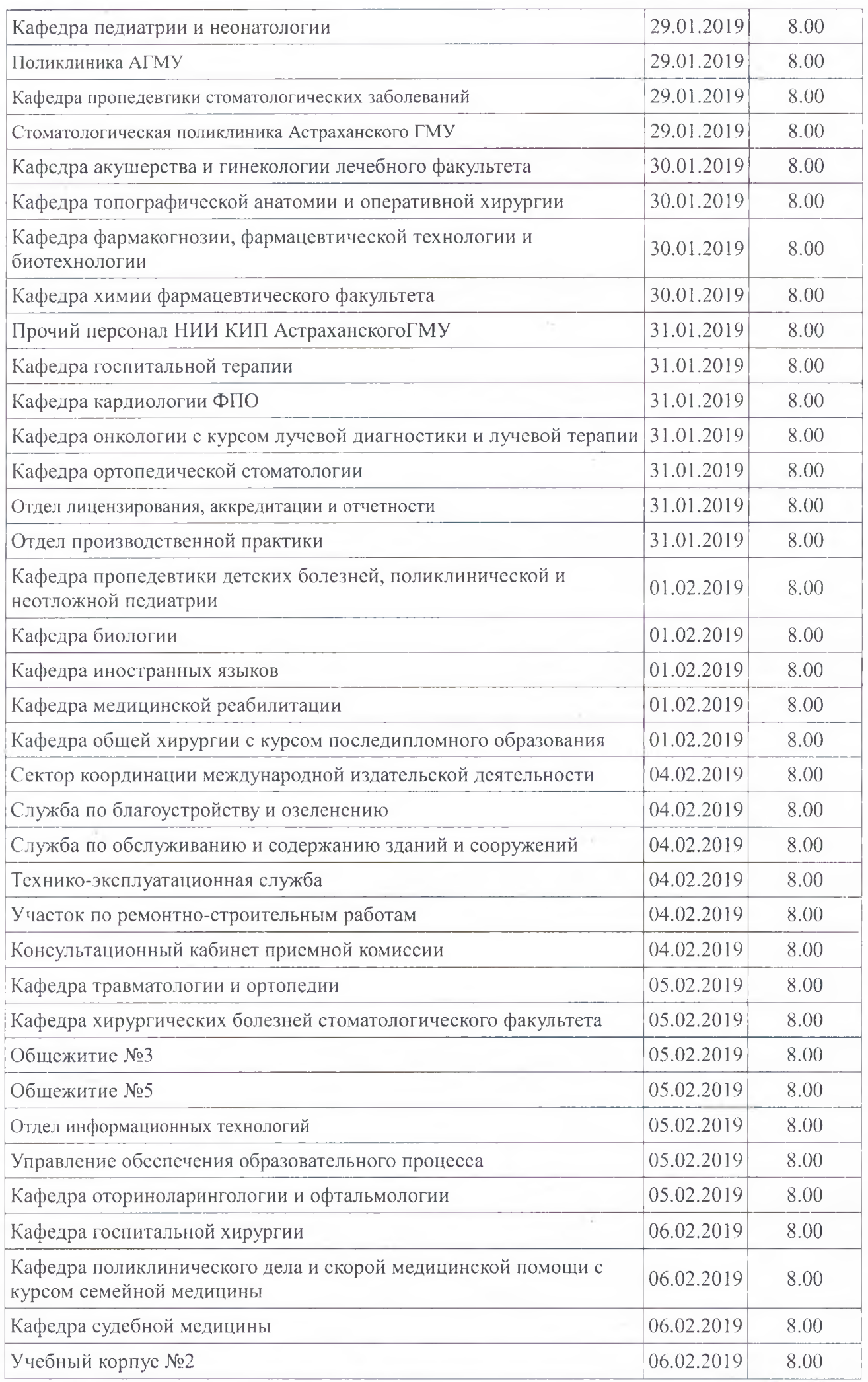

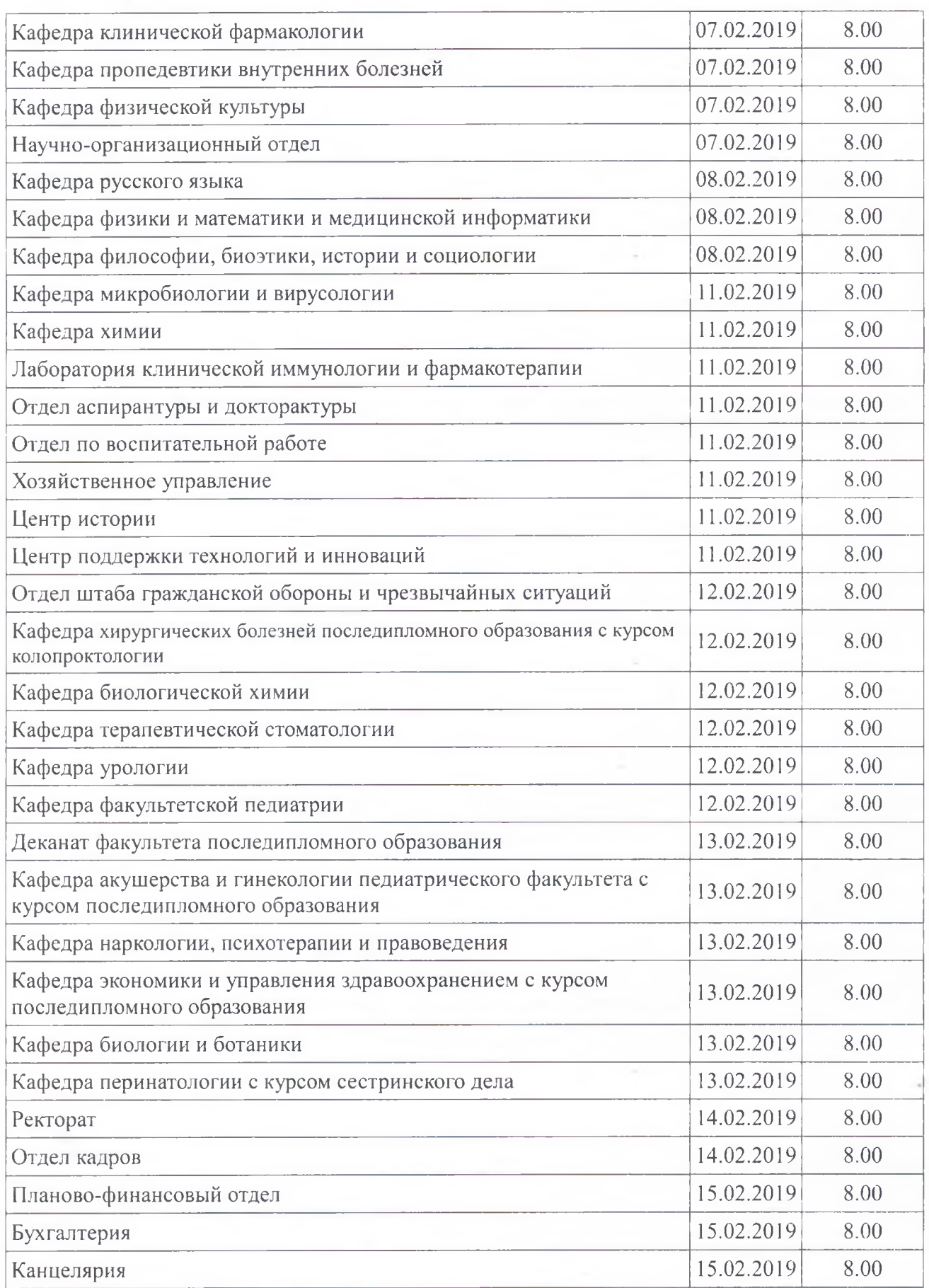